## Java 7 Launch and Apache Lucene / Solr: Crashes and File Corruption due to Hotspot Bugs

http://s.apache.org/Java7LaunchBugBlog

### **Uwe Schindler**

Apache Lucene Core Committer & PMC Member uschindler@apache.org @ThetaPh1

**SD DataSolutions GmbH**, Wätjenstr. 49, 28213 Bremen, Germany Tel: +49 421 40889785-0, <u>http://www.sd-datasolutions.de</u>

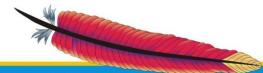

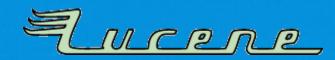

## **My Background**

- I am committer and PMC member of *Apache Lucene and Solr*. My main focus is on development of <u>Lucene Java</u>.
- Implemented fast numerical search and maintaining the new attribute-based text analysis API. Well known as Generics and Sophisticated Backwards Compatibility Policeman.
- Working as consultant and software architect for *SD DataSolutions GmbH* in Bremen, Germany. The main task is maintaining *PANGAEA (Publishing Network for Geoscientific & Environmental Data)* where I implemented the portal's geo-spatial retrieval functions with *Lucene Java*.
- Talks about Lucene at various international conferences like ApacheCon EU/US, Lucene Revolution, Lucene Eurocon, Berlin Buzzwords and various local meetups.

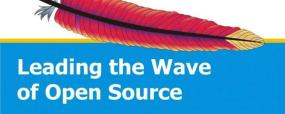

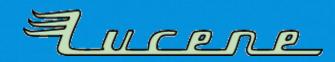

## Agenda

- Short introduction about Apache Lucene / Solr
- What happened? *Chronology*
- Java 7 Crashes Eclipse or "The Porter Stemmer SIGSEGV Bug"
- Loop Unwinding or "The Vint bug"
- How to debug hotspot problems

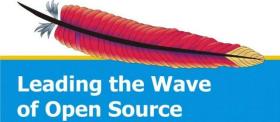

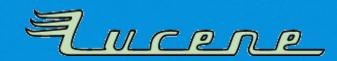

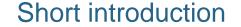

Apache Solr

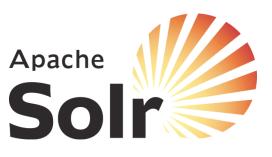

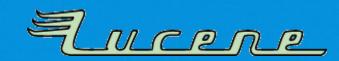

## **About Apache Lucene Core**

- Apache Lucene Core is a high-performance, fullfeatured text search engine library written entirely in Java. It is a technology suitable for nearly any application that requires full-text search, especially cross-platform.
- Supports text tokenization, inverted indexing and retrieval using the vector space model (VSM).
- Recently support for additional ranking models like Okapi BM25 Model, Amati and Rijsbergen's DFR, Clinchant and Gaussier's Information-based models for IR, Zhai and Lafferty's language models.

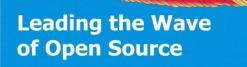

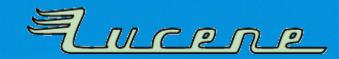

## Lucene's data structures

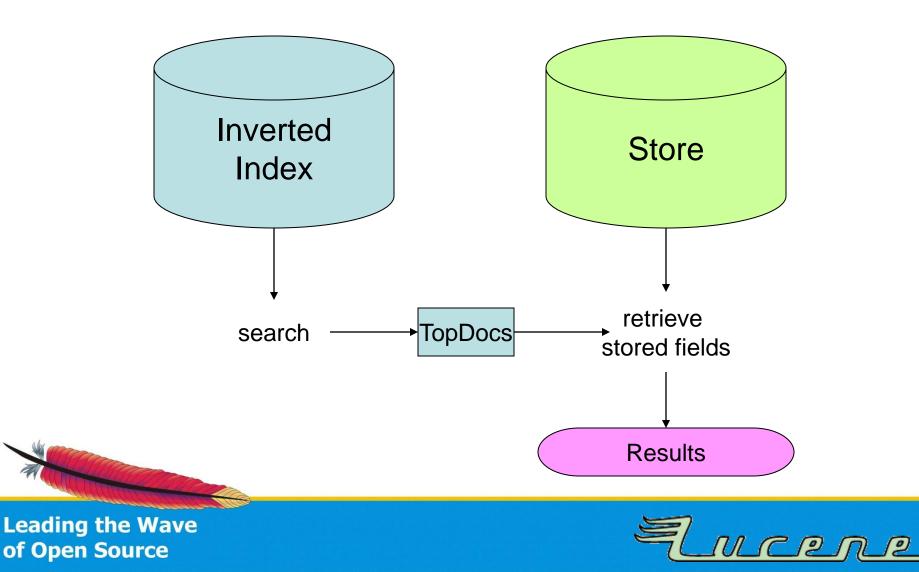

c:\docs\einstein.txt:

The important thing is not to stop questioning.

c:\docs\shakespeare.txt:

To be or not to be.

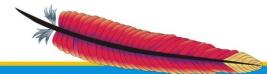

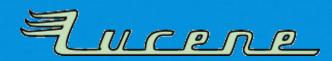

c:\docs\einstein.txt:

The important thing is not to stop questioning.

c:\docs\shakespeare.txt:

To be or not to be.

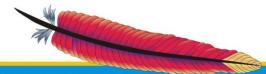

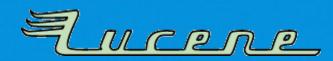

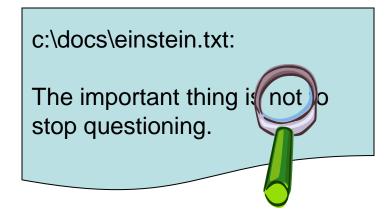

c:\docs\shakespeare.txt:

To be or not to be.

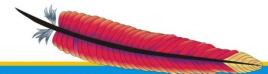

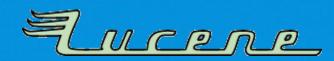

#### String comparison slow!

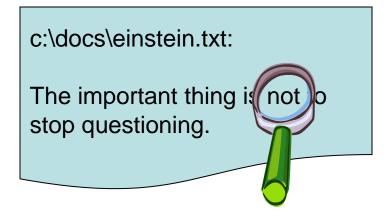

c:\docs\shakespeare.txt:

To be or not to be.

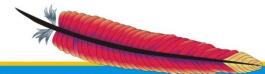

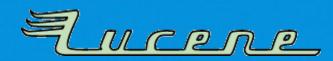

String comparison slow!

Solution: Inverted index

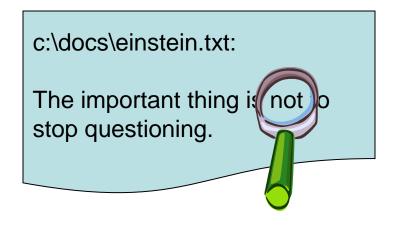

c:\docs\shakespeare.txt:

To be or not to be.

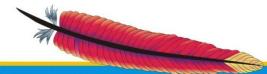

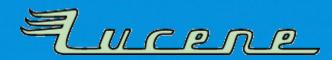

Query: not

c:\docs\einstein.txt:

The important thing is not stop questioning.

c:\docs\shakespeare.txt:

To be or not to be.

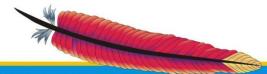

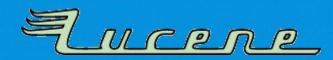

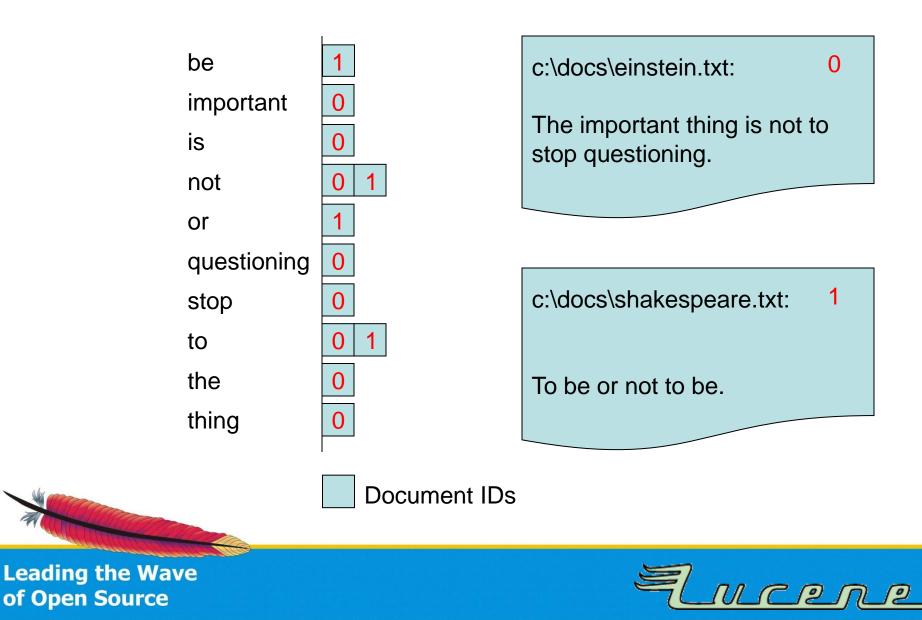

### Query: not

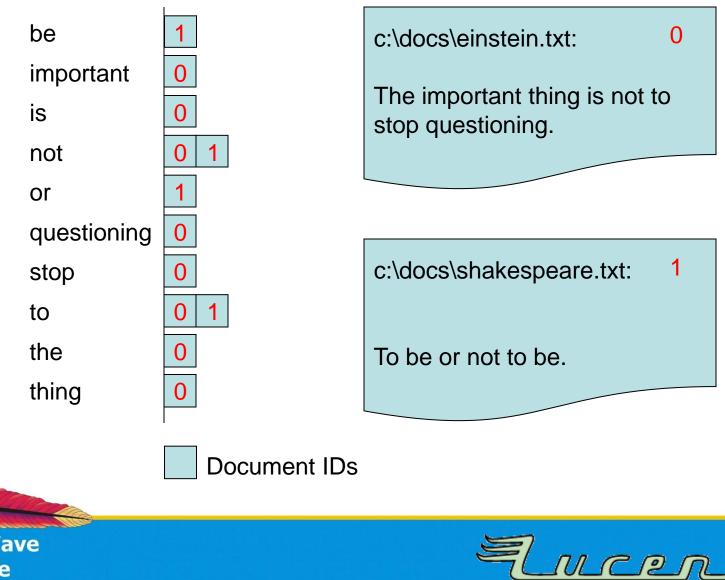

### Query: not

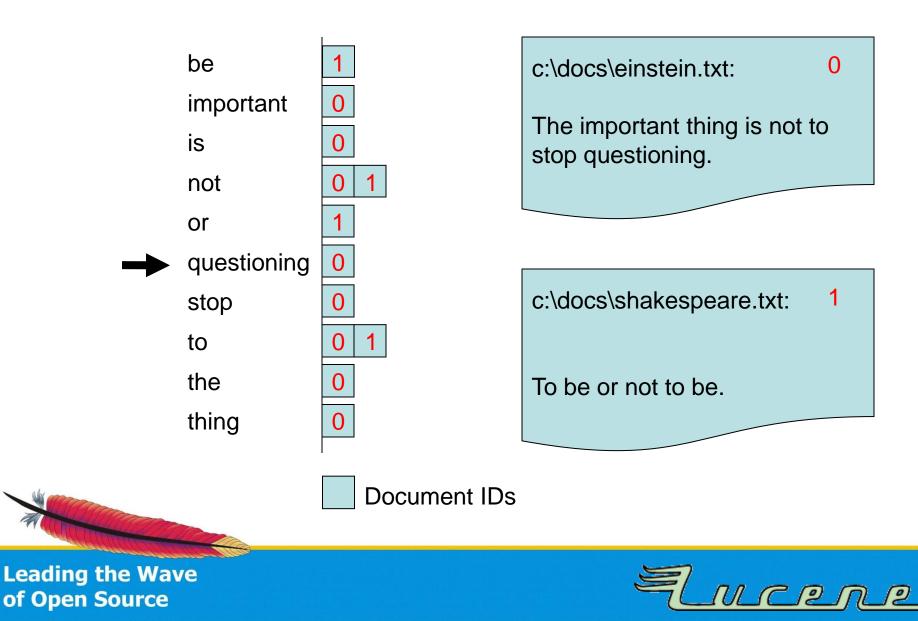

### Query: not

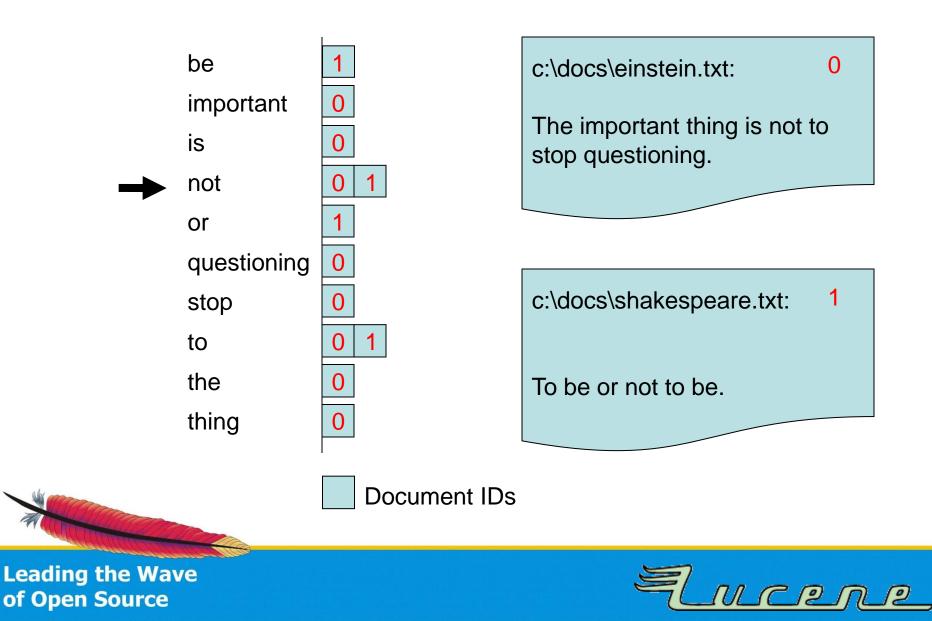

### Query: not

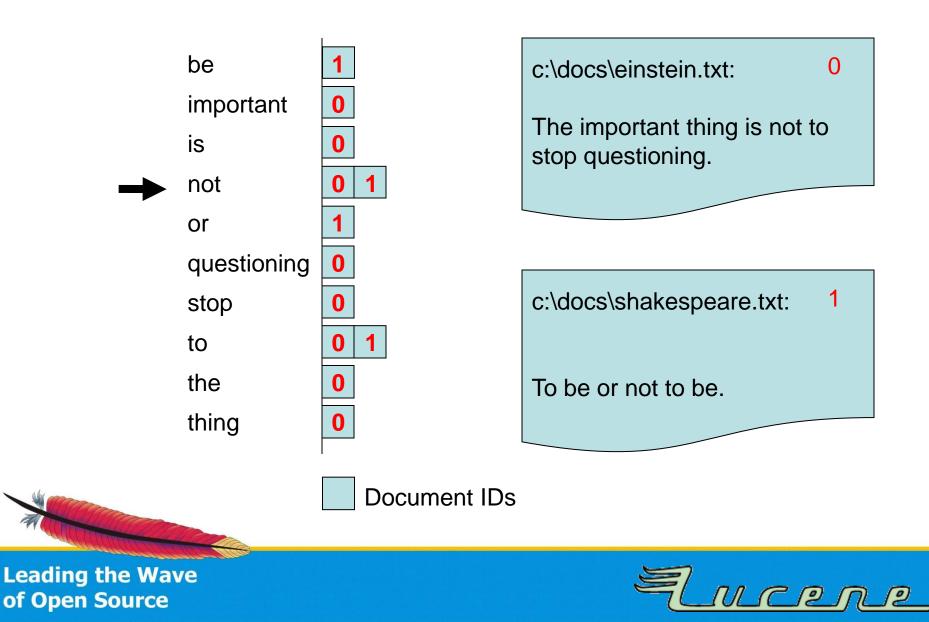

## **Segments in Lucene**

 Each index consists of various segments placed in the index directory. All documents are added to new in-RAM segment

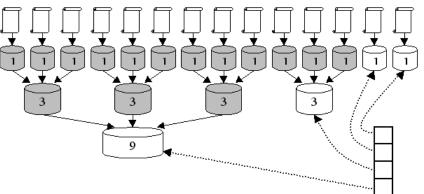

files, merged to on-disk files after flushing.

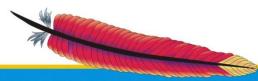

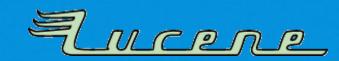

## **Segments in Lucene**

 Each index consists of various segments placed in the index directory. All documents are added to new in-RAM segment

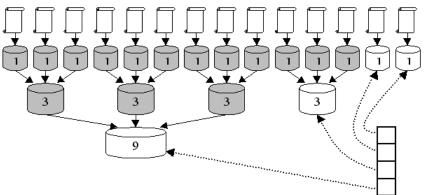

files, merged to on-disk files after flushing.

 Lucene writes segments incrementally and then can merge them.

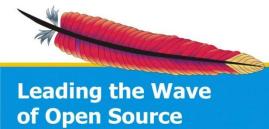

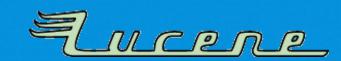

## **Segments in Lucene**

 Each index consists of various segments placed in the index directory. All documents are added to new in-RAM segment files, merged to on-disk files after flushing.

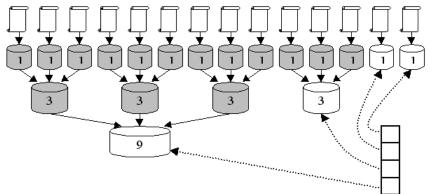

 Lucene writes segments incrementally and then can merge them.

Optimized index consists of one segment.

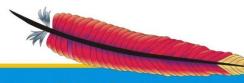

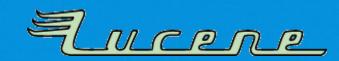

## **Algorithms in Apache Lucene**

- Lot's of performance-critical tight loops
- Heavy disk I/O code

 Most implementation code is handoptimized, sometimes code duplication because of same code working on different datatypes

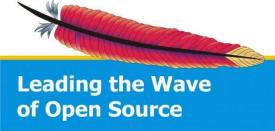

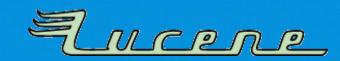

## **Apache Solr**

- Enterprise search server based on Apache Lucene Core
- **REST API** with support for various input/output formats: **XML, JSON, CSV**
- Since version 3.1 shares one source tree with Apache Lucene 3.1 => same version numbers, closer integration of new features

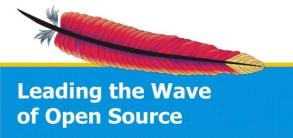

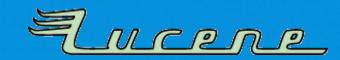

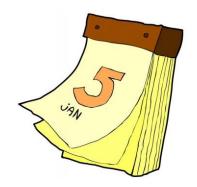

# What happened?

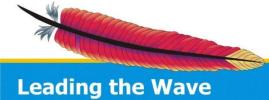

of Open Source

Ancene

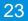

- Java 7 Release Candidate released July 6, 2011 as build 147 (compiled and signed on June 27, 2011 – also the release date of OpenJDK 7 b147)
- Saturday, July 23, 2011:
  - downloaded it to do some testing with Lucene trunk, core test ran fine on my Windows 7 x64 box
  - Installation of FreeBSD package on Apache's Jenkins "Lucene" slave => heavy testing started: various crashes/failures:

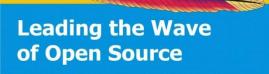

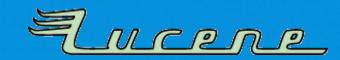

## **Issues found**

- Jenkins reveals SIGSEGV bug in Porter stemmer (found when number of iterations were raised) [LUCENE-3335]
- New Lucene 3.4 facetting test sometimes produces corrupt indexes [LUCENE-3346]
- Small issue in ICU tests [LUCENE-3344, ICU bug #8734]
- Test of **WordDelimiterFilter** fails [simple fix committed]
- Lot's of Solr tests suddenly fail [SOLR-2673]

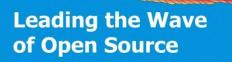

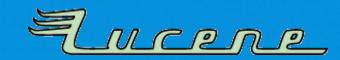

## Excurse: If your tests randomly fail with Java 7

public Method[] getMethods()

getMethods

- JUnit uses Class.getMethods() to find all tests in a class
- This list is not explicitly sorted in any order!
- Until Java 6 the methods were returned in same order as declared in source file!

The class initialization method <clinit> is not included in the returned array. If the class declares multiple public member methods with the same parameter types, they are all included in the returned array.

Returns an array containing Method objects reflecting all the public member methods of the class or

inherited from the Object class. The elements in the array returned are not sorted and are not in any particular order. This method returns an array of length 0 if this Class object represents a class or

interface that has no public member methods, or if this Class object represents a primitive type or

interface represented by this Class object, including those declared by the class or interface and those inherited from superclasses and superinterfaces. Array classes return all the (public) member methods

See The Java Language Specification, sections 8.2 and 8.4.

throws SecurityException

#### **Returns:**

void.

the array of Method objects representing the public methods of this class

#### Throws:

<u>SecurityException</u> - If a security manager, *s*, is present and any of the following conditions is met:

- invocation of <u>s.checkMemberAccess(this, Member.PUBLIC)</u> denies access to the methods within this class
- the caller's class loader is not the same as or an ancestor of the class loader for the current class and invocation of <u>s.checkPackageAccess()</u> denies access to the package of this class

#### Since:

JDK1.1

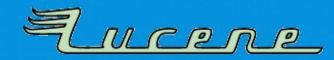

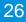

## Excurse: If your tests randomly fail with Java 7

- JUnit uses Class.getMethods() to find all tests in a class
- This list is not explicitly sorted in any order!
- Until Java 6 the methods were returned in same order as declared in source file!

Repair your tests to not rely on execution order of @Test methods!

#### getMethods

public <u>Method[]</u> getMethods() throws <u>SecurityException</u>

Returns an array containing Method objects reflecting all the public *member* methods of the class or interface represented by this Class object, including those declared by the class or interface and those inherited from superclasses and superinterfaces. Array classes return all the (public) member methods inherited from the Object class. The elements in the array returned are not sorted and are not in any particular order. This method returns an array of length 0 if this Class object represents a class or interface that has no public member methods, or if this Class object represents a primitive type or void.

The class initialization method <clinit> is not included in the returned array. If the class declares multiple public member methods with the same parameter types, they are all included in the returned array.

See The Java Language Specification, sections 8.2 and 8.4.

#### **Returns:**

the array of Method objects representing the public methods of this class

#### Throws:

<u>SecurityException</u> - If a security manager, *s*, is present and any of the following conditions is met:

- invocation of <u>s.checkMemberAccess(this, Member.PUBLIC)</u> denies access to the methods within this class
- the caller's class loader is not the same as or an ancestor of the class loader for the current class and invocation of <u>s.checkPackageAccess()</u> denies access to the package of this class

#### Since:

JDK1.1

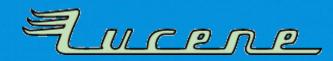

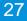

## Excurse: If your tests randomly fail with Java 7

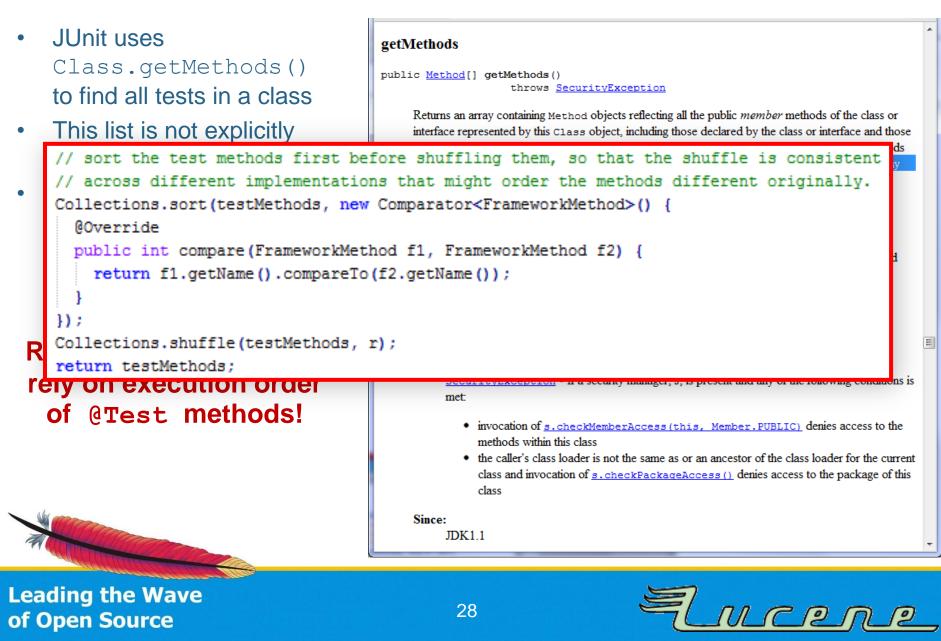

## • Saturday, July 23, 2011:

 Porter Stemmer SIGSEGV failure reported as bug at Oracles bug tracker, bug invisible to public [#7070134]

- Wednesday, July 27, 2011:
  - Analyzed index corruption bugs
  - Those were already reported to Oracle before
     [#7044738, #7068051]

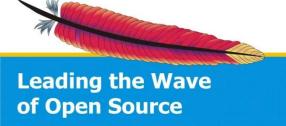

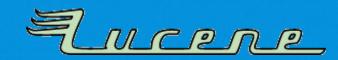

## • Monday, July 25, 2011:

- Directly contacted the hotspot developers on the OpenJDK mailing list, they confirmed the bug about Porter Stemmer and supplied a patch (thanks to Vladimir Kozlov)
- Applied patch to OpenJDK installation on Apache Jenkins server (patched FreeBSD package)

### – All bugs fixed!

Patch had fix for 3 bugs, which showed us the related bug numbers => fixed the corruption issues

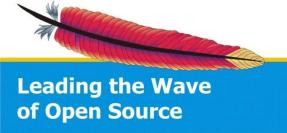

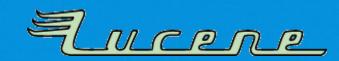

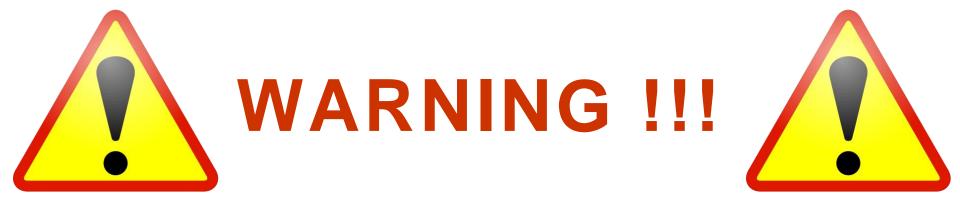

- Also Java 6 affected! (some time after the only stable version 1.6.0\_18)
- Optimizations disabled by default, so:

Don't use -XX:+AggressiveOpts
if you want your loops behave correctly!

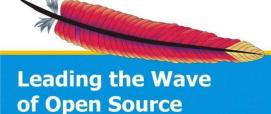

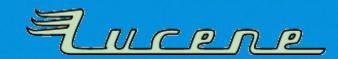

## • Thursday, July 28, 2011:

- Oracle released JDK 7 to public
- Package was identical to release candidate (Windows EXE signature dated June 27, 2011)

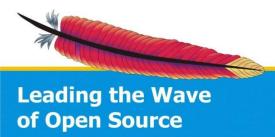

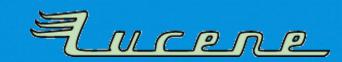

- Thursday, J
  - Oracle releas
  - Package was EXE signatur

| 🕌 jdk-7-windows-x64.exe                      | 28.07.2011 17:31      | Anwendung 82.173 KB                                  |
|----------------------------------------------|-----------------------|------------------------------------------------------|
| Eigenschaften von jdk-7-windows-x64.exe      |                       |                                                      |
| Sicherheit Details                           | Vorgängerversionen    |                                                      |
| Allgemein Kompatibilität                     | Digitale Signaturen   |                                                      |
| Signaturliste Details der digitalen Signatur |                       |                                                      |
| Name des Signa E-Mail-Adresse:               | Zeitstempel           | All second second                                    |
| Oracle America, I Nicht verfügbar            | Montag, 27. Juni 2011 | Allgemein Erweitert                                  |
|                                              |                       | 🥧 Informationen der digitalen Signatur               |
|                                              |                       | Die digitale Signatur ist gültig.                    |
| ۰ III                                        |                       |                                                      |
|                                              |                       | Signaturgeberinformationen                           |
|                                              | <u>D</u> etails       | Name: Oracle America, Inc.                           |
|                                              |                       | E-Mail: Nicht verfügber                              |
|                                              |                       | E-Mail: Nicht verfügbar                              |
|                                              |                       | Signaturzeitpunkt: Montag, 27. Juni 2011 12:48:08    |
|                                              |                       | Zertifikat anzeigen                                  |
|                                              |                       | Gegensignaturen                                      |
|                                              |                       | Name des Signa E-Mail-Adresse: Zeitstempel           |
|                                              |                       | VeriSign Time St Nicht verfügbar Montag, 27. Juni 20 |
|                                              |                       |                                                      |
|                                              |                       | Details                                              |
| OK Abbrechen Ober                            |                       |                                                      |
|                                              |                       | ОК                                                   |
|                                              | L                     |                                                      |

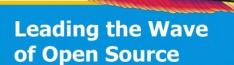

## • Thursday, July 28, 2011:

- Oracle released JDK 7 to public
- Package was identical to release candidate (Windows EXE signature dated June 27, 2011)
- Apache Lucene PMC decided to warn users on web page and <u>announce@apache.org</u> mailing list

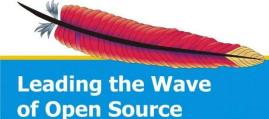

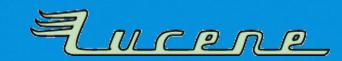

## The warning

Oracle released <u>Java 7</u> today. Unfortunately it contains hotspot compiler optimizations, which miscompile some loops. This can affect code of several Apache projects. Sometimes JVMs only crash, but in several cases, results calculated can be incorrect, leading to bugs in applications (see Hotspot bugs <u>7070134</u>, <u>7044738</u>, <u>7068051</u>).

**Apache Lucene Core** and **Apache Solr** are two Apache projects, which are affected by these bugs, namely all versions released until today. Solr users with the default configuration will have Java crashing with SIGSEGV as soon as they start to index documents, as one affected part is the well-known Porter stemmer (see <u>LUCENE-3335</u>). Other loops in Lucene may be miscompiled, too, leading to index corruption (especially on Lucene trunk with pulsing codec; other loops may be affected, too - <u>LUCENE-3346</u>).

These problems were detected only 5 days before the official Java 7 release, so Oracle had no time to fix those bugs, affecting also many more applications. In response to our questions, they proposed to include the fixes into service release u2 (eventually into service release u1, see <u>this mail</u>). This means you cannot use **Apache Lucene/Solr with Java 7 releases before Update 2!** If you do, please don't open bug reports, it is not the committers' fault! At least disable loop optimizations using the -XX:-UseLoopPredicate JVM option to not risk index corruptions.

*Please note:* Also Java 6 users are affected, if they use one of those JVM options, which are **not** enabled by default: -XX:+OptimizeStringConcat or -XX:+AggressiveOpts.

It is strongly recommended not to use any hotspot optimization switches in any Java version without extensive testing!

In case you upgrade to Java 7, remember that you may have to reindex, as the unicode version shipped with Java 7 changed and tokenization behaves differently (e.g. lowercasing). For more information, read JRE VERSION MIGRATION.txt in your distribution package!

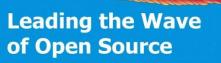

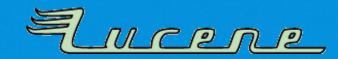

## Chronology: Friday, July 29, 2011

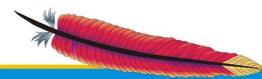

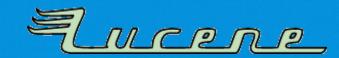

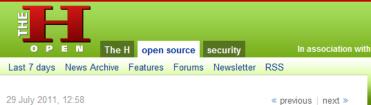

#### Java 7 paralyses Lucene and Solr

The hotspot compiler in the recently released Java 7 has a defective optimiser that can cause flawed loops, according to a warning published by the Apache Software Foundation. As a result, the Java Virtual Machine can crash, and calculations can produce incorrect results.

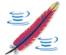

A number of Apache projects are affected, including every published version of Lucene and Solr. The Apache developers say that the indexing of documents on Solr causes Java to crash. Loops in Lucene can also be incorrectly compiled, thereby corrupting the indexes. In particular, the trunk version of Lucene with the pulsing codec is affected.

The bugs were discovered only five days before Java 7 was published; Oracle says it will correct them in the second service release of Java 7 at the latest; the first update to Java 7 was reserved solely for security fixes, but the issue may prompt Oracle to change that plan. Until then though, users of Lucene and Solr should refrain from using the new version of Java or at least use the JVM option -XX:-UseLoopPredicate to disable the optimisation and prevent the index from being damaged.

The Apache developers say that users of Java 6 could also be affected. However, the flaws only occur in Java 6 when the JVM is used with the options -XX:+OptimizeStringConcat OF -XX:+AggressiveOpts Which activate normally disabled Hotspot optimisations.

Oracle has registered the flaws under 7070134, 7044738 and 7068051. The first one causes JVM to crash when Martin Porter's stemmer algorithm is used, which traces English words back to their stems. This flaw currently is of "low priority" while the others are "medium".

(djwm)

# ronology: July 29, 2011

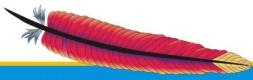

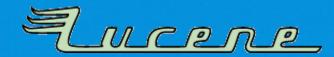

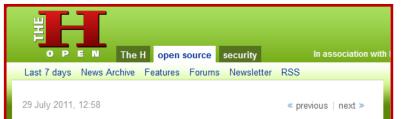

#### Java 7 paralyses Lucene and Solr

The hotspot compiler in the recently <u>released</u> Java 7 has a defective optimiser that can cause flawed loops, according to a <u>warning</u> published by the Apache Software Foundation. As a result, the Java Virtual Machine can crash, and calculations can produce incorrect results.

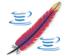

A number of Apache projects are affected, including every published version of <u>Lucene</u> and <u>Solr</u>. The Apache developers say that the indexing of documents on Solr causes Java to crash. Loops in Lucene can also be incorrectly compiled, thereby corrupting the indexes. In particular, the trunk version of Lucene with the <u>pulsing codec</u> is affected.

The bugs were discovered only five days before Java 7 was published; Oracle says it will correct them in the second service release of Java 7 <u>at the latest</u>; the first update to Java 7 was reserved solely for security fixes, but the issue may prompt Oracle to change that plan. Until then though, users of Lucene and Solr should refrain from using the new version of Java or at least use the JVM option -xx:-OseLoopPredicate to disable the optimisation and prevent the index from being damaged.

The Apache developers say that users of Java 6 could also be affected. However, the flaws only occur in Java 6 when the JVM is used with the options – xx:+OptimizeStringConcat OF -XX:+AggressiveOpts Which activate normally disabled Hotspot optimisations.

Oracle has registered the flaws under <u>7070134</u>, <u>7044738</u> and <u>7068051</u>. The first one causes JVM to crash when Martin Porter's <u>stemmer algorithm</u> is used, which traces English words back to their stems. This flaw currently is of "low priority" while the others are "medium".

(djwm)

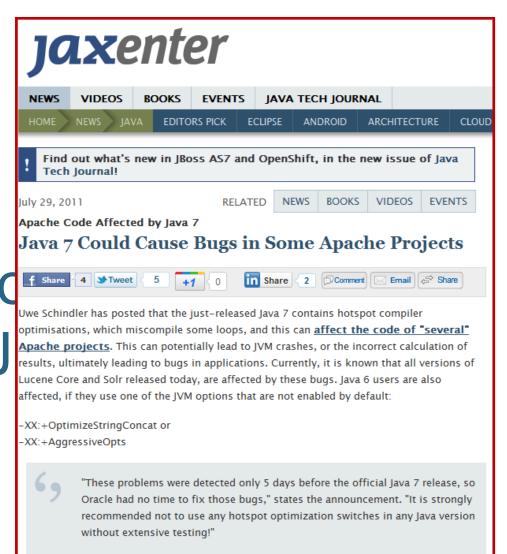

Oracle have proposed to include fixes in service release u2, and eventually in service release u1.

Jessica Thornsby

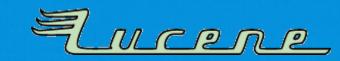

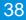

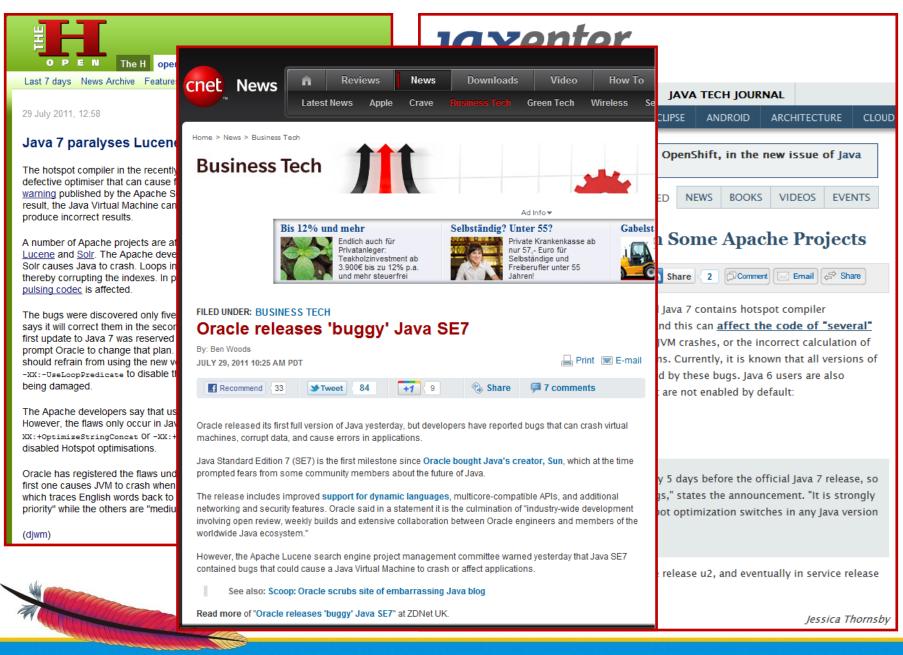

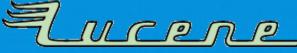

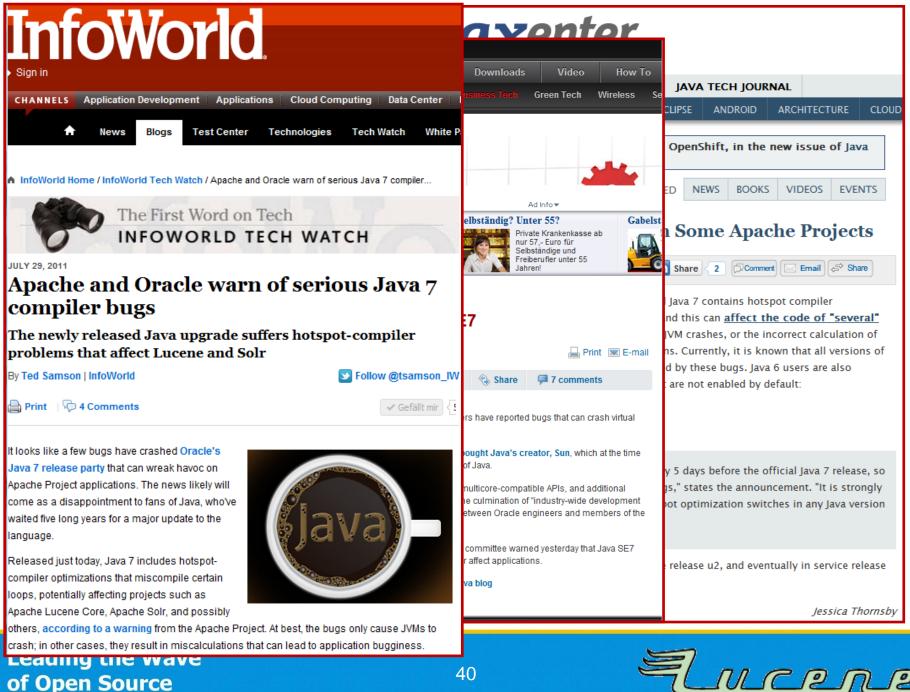

#### of Open Source

40

| IMAGINATION                                                            |                                                                                                    | Sign Up or Log In                                                                                                    |
|------------------------------------------------------------------------|----------------------------------------------------------------------------------------------------|----------------------------------------------------------------------------------------------------|
| Home . Blog                                                            | Sea                                                                                                    | arch Lucene a                                                                                                    |
| Categories                                                             | Don't Use Java 7, For Anything <sup>July 28, 2011</sup>                                                                                                    | Recent Posts                                                                                                    |
| ApacheCon                                                              | Posted by hossman                                                                                                    | Multivalued geolocation fields in Solr                                                                                   |
| Books<br>BoostingTermQuery<br>Droids<br>ecommerce<br>Enterprise Search | Java 7 GA was released today, but as noted by Uwe Schindler, there are some very frightening bugs in HotSpot Loop optimizations that are enabled by default. In the best case scenario, these bugs cause the JVM to crash. In the worst case scenario, they cause incorrect execution of loops. | <ul> <li>Monitoring Apache Solr and<br/>LucidWorks with Zabbix</li> <li>Lucene in Barcelona, in Action</li> </ul>        |
| Events<br>functions<br>Hadoop<br>Libraries                             | Bottom Line: Don't use Java 7 for anything (unless maybe you know you don't have any loops in your java code)                                                                                                    | <ul> <li>SF Bay Lucene/Solr Meetup Attracts<br/>100 Attendees (and a special<br/>appearance by Doug Cutting!)</li> </ul> |
| Lucane<br>Lucene<br>Framework<br>Lucid Imagination                     | From: Uwe Schindler<br>Date: Thu, 28 Jul 2011 23:13:36 +0200<br>Subject: [WARNING] Index corruption and crashes in Apache Lucene Core / Apache<br>Solr with Java 7                                                                                                    | <ul> <li>Announcing LucidWorks 2.0, the<br/>search platform for Apache<br/>Solr/Lucene</li> </ul>                        |
| Lucid Imagination<br>Solutions                                         | Hello Apache Lucene & Apache Solr users,<br>Hello users of other Java-based Apache projects,                                                                                                    | <ul> <li>Some more European Search in<br/>Action</li> </ul>                                                              |
| LucidGaze<br>LucidWorks<br>Lucy                                        | Oracle released Java 7 today. Unfortunately it contains hotspot compiler optimizations, which miscompile some loops. This can affect code of several                                                                                                    | <ul> <li>Lucene goes from Enterprise Search<br/>to search platform</li> </ul>                                            |
| Mahout<br>ManifoldCF                                                   | Apache projects. Sometimes JVMs only crash, but in several cases, results<br>calculated can be incorrect, leading to bugs in applications (see Hotspot<br>bugs 7070134 [1], 7044738 [2], 7068051 [3]).                                                                                          | <ul> <li>SF Bay Area Lucene/Solr Meetup:<br/>9/22 6:30PM (http://bit.ly/r19aZx)</li> </ul>                               |
| NoSQL<br>nutch<br>Open Relevance                                       | Apache Lucene Core and Apache Solr are two Apache projects, which are<br>affected by these bugs, namely all versions released until today. Solr users                                                                                                    | <ul> <li>Happy Anniversary, Lucene! 10<br/>years at the ASF</li> </ul>                                                   |
| Project<br>Open Source<br>opennlp                                      | with the default configuration will have Java crashing with SIGSEGV as soon<br>as they start to index documents, as one affected part is the well-known                                                                                                    | Stump The Chump? Win A Prize!                                                                                            |
| Payloads<br>PyLucene                                                   | Porter stemmer (see LUCENE-3335 [4]). Other loops in Lucene may be<br>miscompiled, too, leading to index corruption (especially on Lucene trunk<br>with pulsing codec; other loops may be affected, too – LUCENE-3346 [5]).                                                                     | Archives                                                                                                    |

41

Lucene

## Further analysis the week after

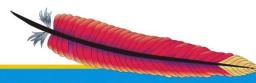

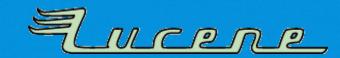

#### Enterprise Software Development with Java

This is a blog about software development for the enterprise. It focuses on Java Enterprise Edition (J2EE/Java Beside this, I blog about Oracle WebLogic and GlassFish Server and other technologies that hit my road.

Tweet

+1 10

40

#### FRIDAY, JULY 29, 201

Q

#### Don't Use Java 7? Are you kidding me?

Java 7 was released yesterday and some guys from the Apache Lucene & Apache Solr community quickly came up with a couple of issues which lead them to the point where they are actively

rejecting Java 7 and advice anybody else to to likewise. Even a general warning was issued by Apache Lucene PMC Member Uwe Schindler. But what exactly is wrong with Java 7 and why shouldn't you use it after waiting nearly five years for it? Let's look at this.

It's not about Java 7 but about the JVM

First of all, it's not about Java 7 in general but about the HotSpot JVM. The GA release contains three bugs ( 7070134, 7044738 and 7068051) which could affect the users with either JVM crashes or wrong calculations.

#### Hotspot crashes with sigsegv from PorterStemmer

The first one is about a wrong compiler optimization that changed the loop optimizations. The problem is, that this IVM feature is on by

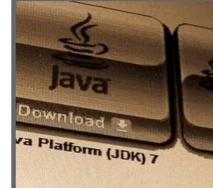

ABOUT ME

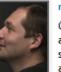

myfear German author and software architect

View my complete profile

🔊 Subscribe in a reader

#### MORE EISELE.NET

home | work | blog | personal | disclaimer

New Design

"Architecture is frozen music" (Arthur Schoppenhauer)

LABELS

oracle weblogic server glassfish

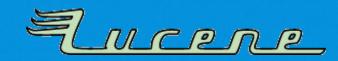

## Further

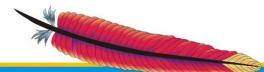

| K.                                                                                                    |          |                                                                                                    |                                                                                                    |                       | Login Join Now Help                     |  |  |  |  |
|----------------------------------------------------------------------------------------------------|----------|----------------------------------------------------------------------------------------------------|----------------------------------------------------------------------------------------------------|-----------------------|-----------------------------------------|--|--|--|--|
| 활)a                                                                                                    | va.net   | The Source f                                                                                                    | or Java Tecl                                                                                                    | hnology Collaboratior | Forums Blogs Projects People Search All |  |  |  |  |
| Home                                                                                                    | Projects | Forums                                                                                                    | People                                                                                                    | Java User Groups      | 🗈 My Projects                           |  |  |  |  |
| <ul> <li>Articles</li> <li>Blogs</li> <li>Site Wiki</li> <li>Events</li> <li>Oracle University</li> <li>Squirrel a cars had were the said no, I</li> </ul> |          | 6                                                                                                    | Cay Horstmann S<br>In Praise of Language Specs   Main   Inner Classes in Scala and Java                                                                                                    |                       |                                         |  |  |  |  |
|                                                                                                    |          | Poste<br>squiri<br>cars<br>were<br>said r                                                                                                    | Java 7 Unsafe at Any Speed?         Posted by cayhorstmann on July 29, 2011 at 7:32 PM EDT         Some people are nervous about everything-killer bees, poison oak, martian invaders, socialized medicine, you know the type. I try not to be like that. When JDK 7 went final yesterday, I boldly went into my . bashr c and changed JAVA_HOME to point to jdk1.7.0. Then I read this.         So, apparently, under some conditions, Hotspot messes up. It might crash, but that doesn't bother me so much-l'd notice that. But it might also silently produce the wrong result. I try not to be a scaredy squirrel about these things, but I must say that "rarely happening" bugs in a widely used platform bother me. When Toyota cars had random brake problems, the NHSTA ultimately concluded that floor mats, sticky pedals, and "pedal misapplication" were the culprits. But what if the electronics had a bug that only happens in a confluence of rare circumstances? They said no, but how can they really know?         It all reminds me of the Pentium bug from 1994. Intel had just released the first Pentium chip, and I immediately went and |                       |                                         |  |  |  |  |
|                                                                                                    |          | Lyncl<br>41958<br>enou                                                                                                    | bought one at considerable expense to the management. Later I learned that a mathematics professor, Dr. Thomas Nicely of<br>Lynchburg College, had run into a curious issue. On a small set of inputs, the multiplication was buggy. For example,<br>4195835- 4195835 / 3145727 × 3145727 yielded 256 instead of the expected 0. I tried it out on my new computer. Sure<br>enough, I got 256. I tried it out on an older 486. I got 0.                                                                                                    |                       |                                         |  |  |  |  |
|                                                                                                    |          | It turned out that Intel had known about the bug but decided to ship the processor anyway. Intel claimed that under<br>normal use, a typical consumer would only notice the problem once every 27,000 years. Unfortunately for Intel, Dr. Nicely<br>had not been a normal user. Intel stonewalled for a while, but eventually they sent out replacement chips for everyone. |                                                                                                    |                       |                                         |  |  |  |  |

44

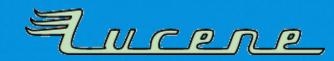

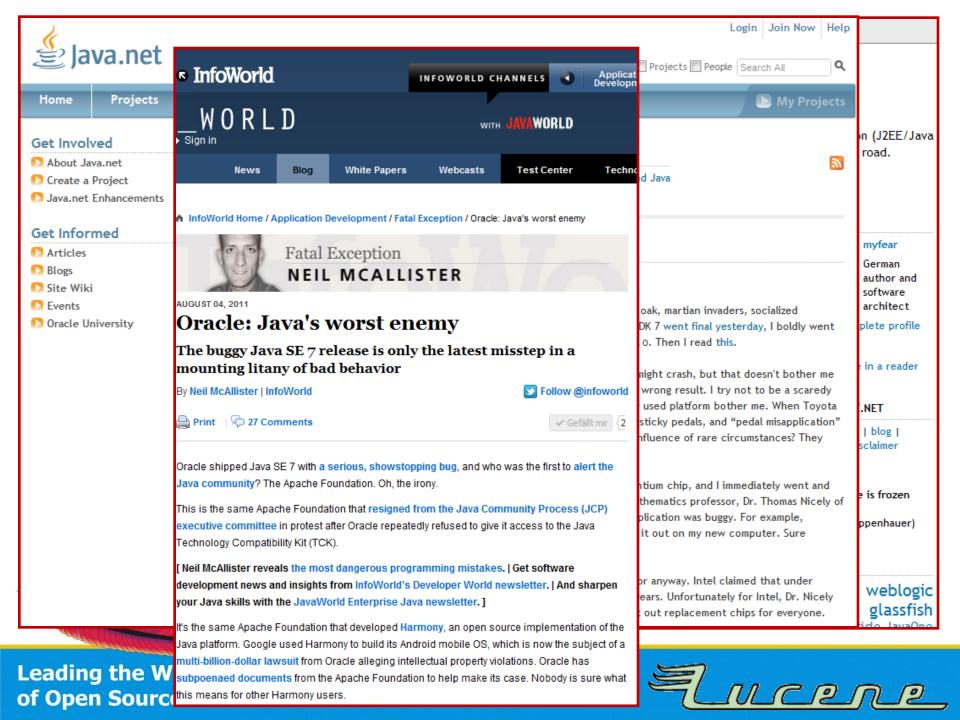

| Home Projects<br>Home Projects<br>Get Involved<br>About Java.net<br>Create a Project<br>Java.net Enhancements | InfoWorld       WORLD       Sign in       News     Blog       White Pape                                                                                                    | THE WORLD OF SOFTWARE D<br>Home Articles New                                     | DEVELOPMENT                                                                                                    | Search<br>Search: O Site O Source Code<br>See Code Dobbs on DVD Dobbs TV Webinars<br>Your Maps<br>Your World                                                                                                    |  |  |  |  |
|----------------------------------------------------------------------------------------------------|----------------------------------------------------------------------------------------------------|----------------------------------------------------------------------------------|----------------------------------------------------------------------------------------------------|----------------------------------------------------------------------------------------------------|--|--|--|--|
| Get Informed<br>Articles<br>Blogs                                                                             | InfoWorld Home / Application Development /<br>Fatal Exception<br>NEIL MCAL                                                                                                    |                                                                                  | JAVA<br>Tweet 89                                                                                                    | Gefällt mir 🚺 Share 🖅 👽 🛃 🔽 🖨 Permalink                                                                                                    |  |  |  |  |
| <ul> <li>Site Wiki</li> <li>Events</li> <li>Oracle University</li> </ul>                                      | AUGUST 04, 2011<br>Oracle: Java's worst of<br>The buggy Java SE 7 release is o<br>mounting litany of bad behavio<br>By Neil McAllister   InfoWorld                                                                                      | Database<br>Development Tools<br>Embedded Systems                                | Sloppy Work at Oracle<br>By Andrew Binstock, August 01, 2011<br>Comments<br>Poor testing and bad decision-making mar an important release<br>Within a few days of my editorial suggesting that Java 7 be<br>adopted quickly, news began to leak out that there were<br>showstopper bugs in the Java 7 HotSpot compiler. I'll get into the<br>defects shortly, but what really turned up the heat was Oracle's<br>decision to ship the compiler aware that the known defects would |                                                                                                    |  |  |  |  |
|                                                                                                    |                                                                                                    |                                                                                  |                                                                                                    |                                                                                                    |  |  |  |  |
|                                                                                                    | Oracle shipped Java SE 7 with a serious, show<br>Java community? The Apache Foundation. Oh,<br>This is the same Apache Foundation that resign<br>executive committee in protest after Oracle rep<br>Technology Compatibility Kit (TCK). | Open Source<br>Security<br>Web Development<br>Windows/.NET<br>Visual Studio 2010 | cause one of two<br>generate incorrec<br>light, it seems to<br>waited a bit longe<br>a large extent, th<br>does not understa<br>of BEA). That may                                                                                                    | types of errors: hang the program or silently<br>types of errors: hang the program or silently<br>t results. Given that Java 7 took five years to see<br>me and many others that Oracle could have<br>er to fix the bug before releasing the software. To<br>here is a feeling in the Java community that Oracle<br>and Java (despite the company's earlier acquisition<br>y or may not be, but I would have expected it to<br>prise software enough not to ship a compiler with |  |  |  |  |
|                                                                                                    | [ Neil McAllister reveals the most dangerous p<br>development news and insights from InfoWorl<br>your Java skills with the JavaWorld Enterprise<br>it's the same Apache Foundation that developed                                       | INFO-LINK  Threading? GPU load in Windows? Sound important?                      | defects that hang<br>The problem, from<br>line optimization s<br>incorrectly optimiz<br>In Java 7, this sw                                                                                                    |                                                                                                    |  |  |  |  |
| Leading the W<br>of Open Source                                                                               | Java platform. Google used Harmony to build its                                                                                                    | Android mobile OS, which is n<br>intellectual property violations.               | ow the subject of a<br>Oracle has                                                                                                    | Aucene                                                                                                    |  |  |  |  |

| JAVA SOA EBIZQ                                                                                                    | String.class, password,nuil)),<br>Sonse response = InvokeCail("LogOn", is<br>Stact SessionID from SOAP header<br>Search                                                                                                    |  |  |  |  |
|----------------------------------------------------------------------------------------------------|----------------------------------------------------------------------------------------------------|--|--|--|--|
| H       TheServerSide.COM       > TODAY ON T:         Your Enterprise Java Community       > MULTIMEDIA         DESIGN/ARCHITECTURE       EJB       WEB SERVICES       WEB APPLICATIONS       DEVELOPMEN                                                                                                    | OPMENT<br>Search: ○ Site ● Source Code<br>Blogs Source Code Dobbs on DVD Dobbs TV Webinars                                                                                                    |  |  |  |  |
|                                                                                                    | esri <sup>·</sup> Your Maps<br>Your World                                                                                                    |  |  |  |  |
|                                                                                                    | AVA                                                                                                    |  |  |  |  |
| News: Lucene should just shut up about Java 7                                                                                                    |                                                                                                    |  |  |  |  |
| Lucene should just shut up about Java 7 (24 messages)     POSTED BY: Richard Mayhew POSTED ON: August 05 2011 12:00 EDT     When Java 7 was released last week, Lucene and Solr both issued a warning saying that you can't     use Java 7 with Lucene or Solr. These are popular text search libraries (and Solr is an app) so this can     be pretty severe, and the way the community was informed at first was pretty emotional. See Java 7     parabases Lucene and Solr for an example of the kind of headline generated                                                                                     | Andrew Binstock, August 01, 2011<br>Comments<br>For testing and bad decision-making mar an important release<br>thin a few days of my editorial suggesting that Java 7 be<br>opted quickly, news began to leak out that there were<br>owstopper bugs in the Java 7 HotSpot compiler. I'll get into the<br>fects shortly, but what really turned up the heat was Oracle's<br>cision to ship the compiler aware that the known defects would<br>use one of two types of errors: hang the program or silently<br>nerate incorrect results. Given that Java 7 took five years to see<br>ht, it seems to me and many others that Oracle could have<br>aited a bit longer to fix the bug before releasing the software. To<br>arge extent, there is a feeling in the Java community that Oracle<br>es not understand Java (despite the company's earlier acquisition<br>BEA). That may or may not be, but I would have expected it to<br>derstand enterprise software enough not to ship a compiler with<br>fects that hang a valid program. |  |  |  |  |
| The actual warnings on the Apache sites are pretty mild and state the problem although not the history of the problem well, and give an expectation of when you'll be able to use Lucene with Java 7. Some people have written some pretty good responses to the issue, see Don't Use Java 7? Are you kidding me? for one example.<br>These do a good job of hiding the emotions from the problem; in mailing lists and other forums, the word is that Java 7 is buggy, that Oracle's ignoring the problem (they're not, they are working on the bug and have a fix scheduled) and that Oracle didn't test enough. |                                                                                                    |  |  |  |  |
| There's enough blame for everyone, for Lucene and Oracle.<br>Oracle honestly did the right thing, though. They had some optimizations in Java 6 (-<br>XX + OptimizeStringConcet and -XX + AppressiveOpts) that could break some code, like all things can                                                                                                    | e problem, from what is known so far, derives from a command-<br>e optimization switch on the Java compiler. This switch<br>correctly optimized loops, resulting in the various reported errors.                                                                                                    |  |  |  |  |
| Leading the W subpoenaed documents from the Apache Foundation to help make its case. Nobod of Open Source this means for other Harmony users.                                                                                                    |                                                                                                    |  |  |  |  |

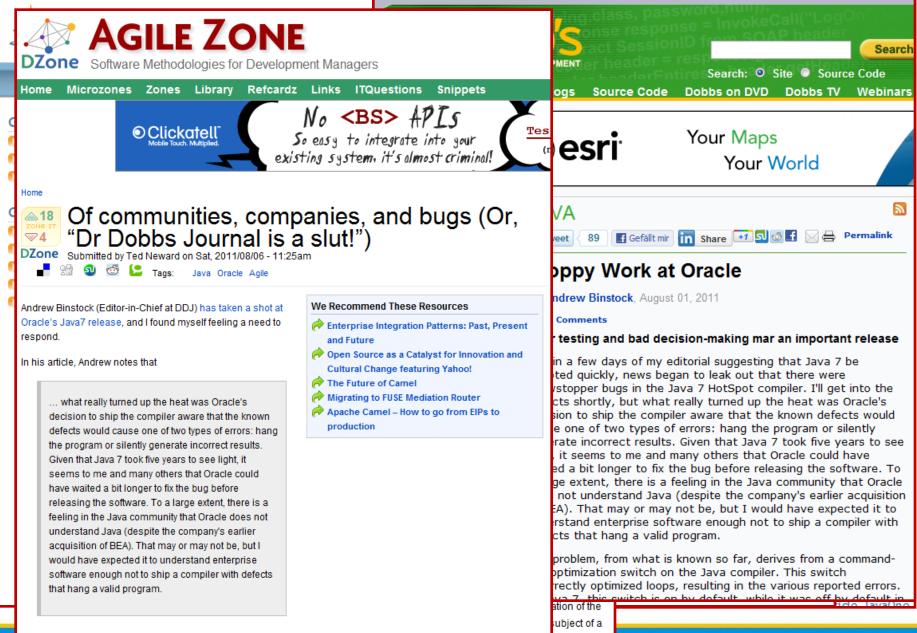

Le There's so many things in this paragraph alone I want to respond to, I feel it necessary to deconstruct it and respond individually:

ias sure what

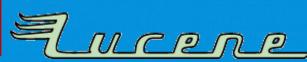

|    | AGILE ZONE<br>DZone Software Methodologies for Developr                                                                                                    |                                                                                                    | JO                                                                                               | VIDEOS                                                                                                    | BOOKS       | <b>EVENTS</b> |             | fech jouri   |             |         |       |
|----|----------------------------------------------------------------------------------------------------|----------------------------------------------------------------------------------------------------|--------------------------------------------------------------------------------------------------|----------------------------------------------------------------------------------------------------|-------------|---------------|-------------|--------------|-------------|---------|-------|
|    | Home Microzones Zones Library Refcardz                                                                                                    | Links ITQues                                                                                                    |                                                                                                  |                                                                                                    | ITORS PICK  |               |             | ANDROID      | ARCHITECT   | URE     | CLOUE |
|    | Clickatell     Mobile Touch. Multiplied.     exit.                                                                                                    | No <bs><br/>So easy to integ<br/>sting system, it</bs>                                                                              | , Find                                                                                           | out what's<br>Journal!                                                                                                    |             |               |             |              |             |         | _     |
|    | Home                                                                                                    |                                                                                                    | August 10                                                                                        |                                                                                                    |             | RELAT         | TED NEW     | VS BOOKS     | VIDEOS      | EVEN    | NTS   |
|    | Of communities, comp<br>"Dr Dobbs Journal is a<br>DZone Submitted by Ted Neward on Sat, 2011/08/06 - 11:25<br>Submitted by Ted Neward on Sat, 2011/08/06 - 11:25<br>Tags: Java Oracle Agile                                                                                                    | Java 7 Debate Rages On<br>Java 7 Bugs: Should the Release Have Been<br>Delayed?                                                     |                                                                                                  |                                                                                                    |             |               |             |              |             |         |       |
| C  | Andrew Binstock (Editor-in-Chief at DDJ) has taken a shot at<br>Oracle's Java7 release, and I found myself feeling a need to<br>respond.<br>In his article, Andrew notes that<br>We Recommen<br>Cutture<br>Open Source<br>Cuttural Ch                                                                                                    |                                                                                                    | <sup>e</sup> Java 7 may have brought with it some useful (and long-awaited) updates for the Java |                                                                                                    |             |               |             |              |             |         |       |
|    | what really turned up the heat was Oracle's<br>decision to ship the compiler aware that the known<br>defects would cause one of two types of errors: hang<br>the program or silently generate incorrect results.<br>Given that Java 7 took five years to see light, it<br>seems to me and many others that Oracle could                                                                                       | Apache Camel<br>production                                                                                                    | of the JVM<br>–XX:+Opti                                                                          | ine and Apach<br>options that<br>mizeStringCo<br>ressiveOpts                                                                                                    | are not ena |               |             | anect Java t | users, ir u | iey use | one   |
|    | have waited a bit longer to fix the bug before<br>releasing the software. To a large extent, there is a<br>feeling in the Java community that Oracle does not<br>understand Java (despite the company's earlier<br>acquisition of BEA). That may or may not be, but I<br>would have expected it to understand enterprise<br>software enough not to ship a compiler with defects<br>that hang a valid program. | he bug before<br>arge extent, there is a<br>that Oracle does not<br>company's earlier<br>or may not be, but I<br>erstand enterprise |                                                                                                  | These bugs were discovered five days before Java 7 was published, which has caused some to question whether the release should have been delayed. At his blog, Uwe Schindler, who first posted about the bug, has drawn attention to the fact that the final release of Java 7, is the same as the preview release, and has questioned the point of the preview release. "It was for sure not intended for public review and bug hunting!" he says. Others, such as Markus Eisele, have defended Oracle, stressing that: "these problems were detected only 5 days before the official Java 7 release, so Oracle had no time to fix those bugs." |             |               |             |              |             |         |       |
| .6 | There's so many things in this paragraph alone I want to respon<br>individually:<br>Open Sourc( this means for other Harmony t                                                                                                    |                                                                                                    | <u>controve</u>                                                                                  | nstock, Exect<br><u>rsy</u> , referring<br>e should have                                                                                                    | to the Hot  | Spot compile  | er problems | s as "showst | opper bugs  | " and s | -     |

## **Oracle's offers**

- Dalibor Topic (Oracle) explained Oracles plans for managing bugs in his blog: "A bugs live" (<u>http://robilad.livejournal.com/87097.html</u>):
  - They are trying to improve the bug reports coming in over the web interface
  - Information how bug fixes are merged from Java 8 to Java 7, special cases for Hotspot
- Oracle offers Java CAP (Compatibility and Performance Program):
  - early access to Java builds to check compatibility
  - support technican assigned
- Oracle offers almost weekly preview builds of JDK 7u2 and 6u29 on <u>http://jdk(7|6).java.net</u>

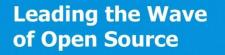

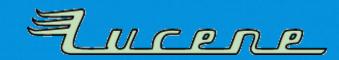

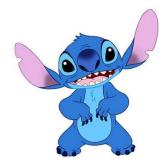

Java 7 Crashes Eclipse...

### THE PORTER STEMMER SIGSEGV BUG

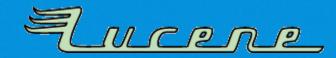

## What's wrong with these methods?

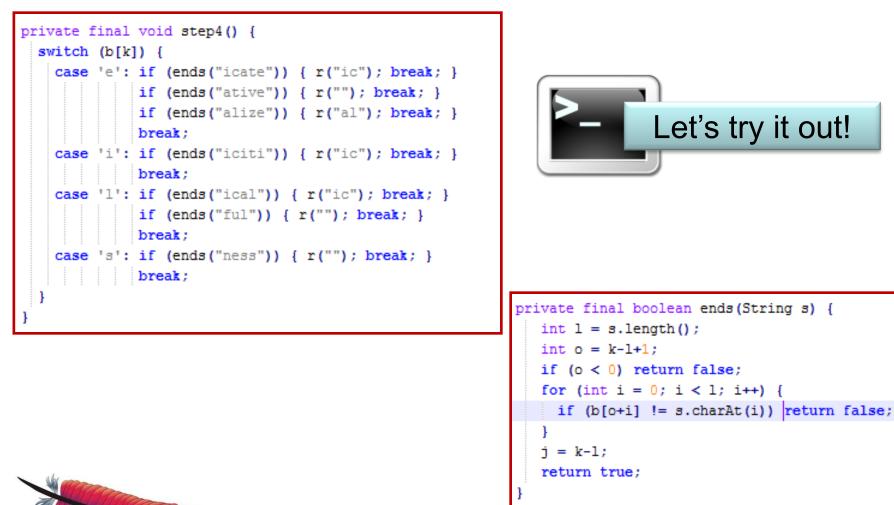

Leading the Wave

of Open Source

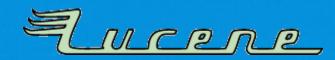

## **Conclusion: Porter Stemmer Bug**

- Less serious bug as your virtual machine simply crashes. You won't use it!
- Oracle made bug report "serious", as this affects their software reproducible to everyone.
- Can be prevented by JVM option:
   -XX:-UseLoopPredicate

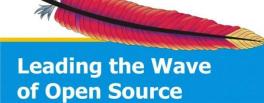

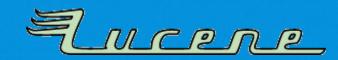

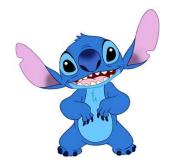

#### Loop Unwinding

### **THE VINT BUG**

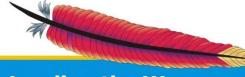

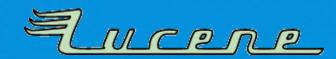

### What's wrong with this method?

```
/** Reads an int stored in variable-length format. Reads between one and
* five bytes. Smaller values take fewer bytes. Negative numbers are not
* supported.
* @see IndexOutput#writeVInt(int)
*/
public int readVInt() throws IOException {
  byte b = readByte();
  int i = b & 0x7F;
  for (int shift = 7; (b & 0x80) != 0; shift += 7) {
    b = readByte();
    i |= (b & 0x7F) << shift;
    }
    return i;
}
```

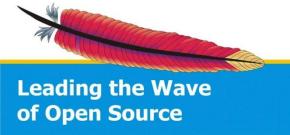

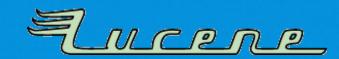

### What's wrong with this method?

```
/** Reads an int stored in variable-length format. Reads between one and
 * five bytes. Smaller values take fewer bytes. Negative numbers are not
 * supported.
 * @see DataOutput#writeVInt(int)
 */
public int readVInt() throws IOException {
 byte b = readByte();
 int i = b \& 0x7F:
 if ((b \& 0x80) == 0) return i;
 b = readByte();
 i = (b \& 0x7F) \ll 7;
 if ((b & 0x80) == 0) return i;
 b = readByte();
 i = (b \& 0x7F) \iff 14;
 if ((b & 0x80) == 0) return i;
 b = readByte();
 i = (b \& 0x7F) \iff 21;
 if ((b & 0x80) == 0) return i;
 b = readByte();
 assert (b & 0x80) == 0;
  return i | ((b & 0x7F) << 28);
```

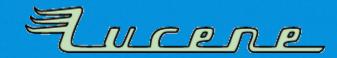

# **Conclusion: Vint Bug**

- Serious data corruption: Some methods using loops silently return wrong results!
- Bug already existed in Java 6
  - appeared some time after 1.6.0\_18, enabled by default
  - is prevented since Lucene 3.1 by manual loop unwinding (helps only in Java 6)
- Cannot easily be reproduced, Oracle assigned "medium" bug priority – was never fixed in Java 6.
- Problems got worse with Java 7, only safe way to prevent is to disable loop unwinding completely, but that makes Lucene very slow.

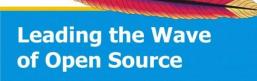

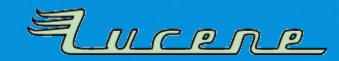

#### 3 Answers

55

The problem with any hotspot bugs, is that you need to reach the compilation threshold (e.g. 10000) before it can get you: so if your unit tests are "trivial", you probably won't catch it.

For example, we caught the incorrect results issue in lucene, because this particular test creates 20,000 document indexes.

In our tests we randomize different interfaces (e.g. different Directory implementations) and indexing parameters and such, and the test only fails 1% of the time, of course its then reproducable with the same random seed. We also run checkindex on every index that tests create, which do some sanity tests to ensure the index is not corrupt.

For the test we found, if you have a particular configuration: e.g. RAMDirectory + PulsingCodec + payloads stored for the field, then after it hits the compilation threshold, the enumeration loop over the postings returns incorrect calculations, in this case the number of returned documents for a term != the docFreq stored for the term.

We have a good number of stress tests, and its important to note the normal assertions in this test actually pass, its the checkindex part at the end that fails.

The big problem with this, is that lucene's incremental indexing fundamentally works by merging multiple segments into one: because of this, if these enums calculate invalid data, this invalid data is then *stored* into the newly merged index: aka corruption.

I'd say this bug is much sneakier than previous loop optimizer hotspot bugs we have hit (e.g. sign-flip stuff, https://issues.apache.org/jira/browse/LUCENE-2975). In that case we got wacky negative document deltas, which make it easy to catch. We also only had to manually unroll a single method to dodge it. On the other hand, the only "test" we had initially for that was a huge 10GB index of http://www.pangaea.de/, so it was painful to narrow it down to this bug.

In this case, I spent a good amount of time (e.g. every night last week) trying to manually unroll/inline various things, trying to create some workaround so we could dodge the bug and not have the possibility of corrupt indexes being created. I could dodge some cases, but there were many more cases I couldn't... and I'm sure if we can trigger this stuff in our tests there are more cases out there...

link | improve this answer

Leading

of Open

answered Aug 1 at 4:27

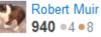

ps

ult

#### Hands-On

### HOW TO DEBUG HOTSPOT PROBLEMS

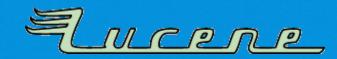

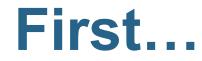

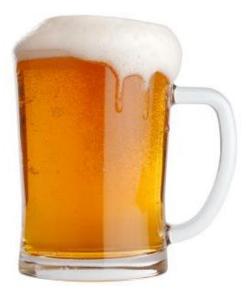

- Fetch some beer!
- Tell your girlfriend that you will not come to bed!
- Forget about Eclipse & Co! We need a command line and our source code...

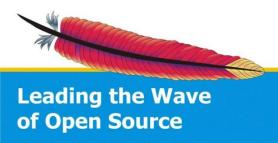

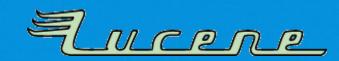

# Hardcore: Debugging without Debugger

- Open hs\_err file and watch for stack trace. (if your JVM crashed like in Porter stemmer)
- Otherwise: disable Hotspot to verify that it's not a logic error! (-Xint/-Xbatch)
- Start to dig around by adding System.out.println, assertions,... *Please note:* You cannot use a debugger!!!

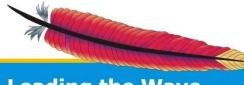

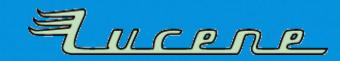

# Digging...

- If you found a method that works incorrectly, disable Hotspot optimizations for only that one: -XX:CompileCommand=exclude,your/package/Class,method
  - If program works now, you found a workaround!
  - But this may not be the root cause does not help at all!
- Step down the call hierarchy and replace exclusion by methods called from this one.
- Open a bug report at Oracle!
- Inform hotspot-compiler-dev@openjdk.java.net mailing list.
   Let's try it out!

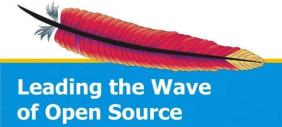

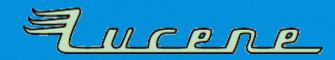

## Recommendation

- Test methods with tight loops in real-world scenarios
  - Large data structures that require lots of iterations
  - Lower the compilation threshold during tests
- Test -client and -server!
- Use randomness during testing
  - Reproduceable random seeds
  - See Lucene's modified JUnit test framework

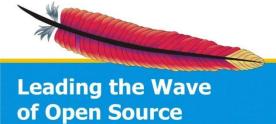

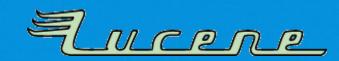

### **Thank You!**

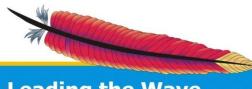

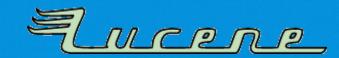